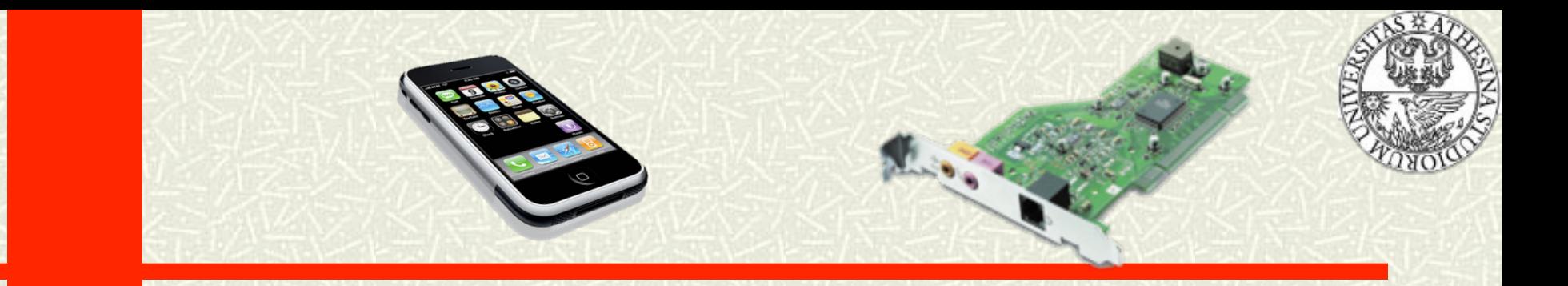

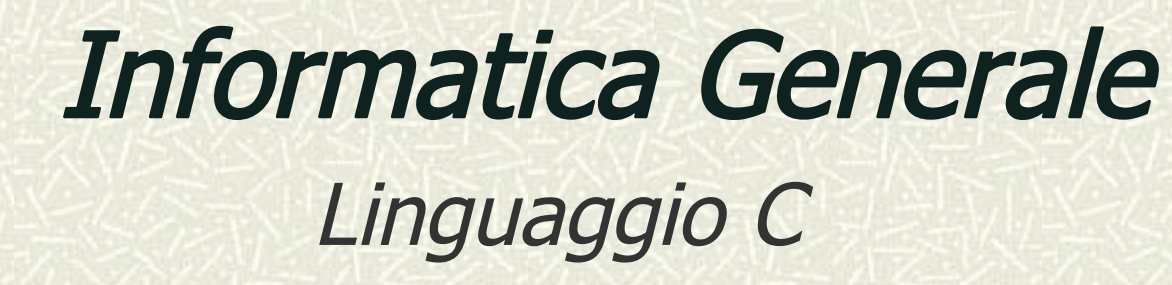

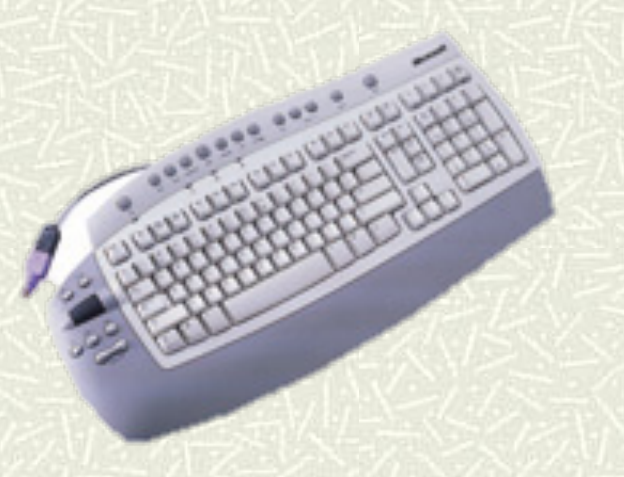

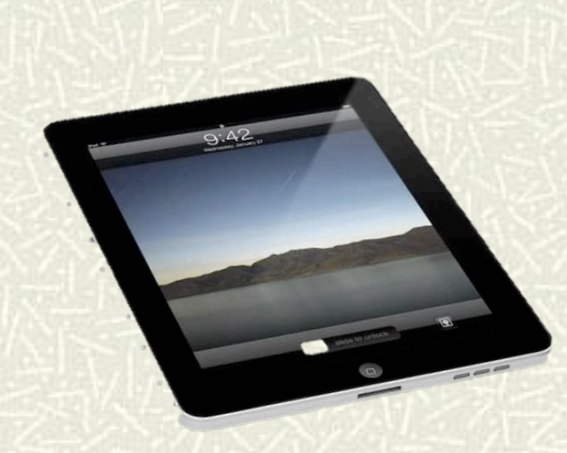

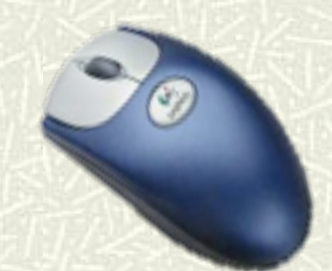

Informatica Generale - a.a. 2011-12

#### Argomenti Avanzati

- I puntatori
- **+ Stack**
- Visibilità delle Variabili

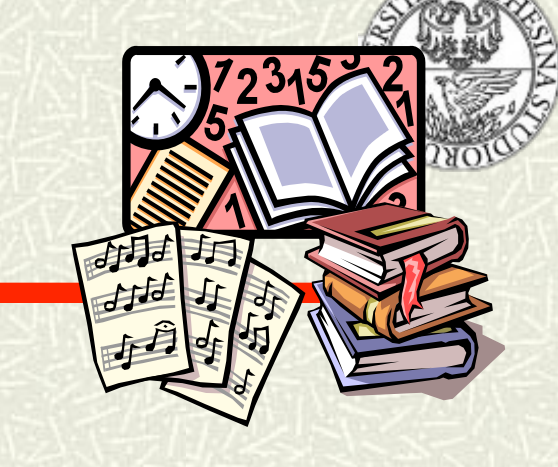

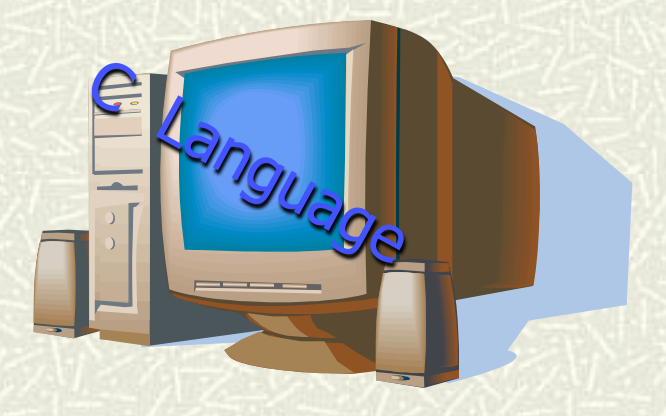

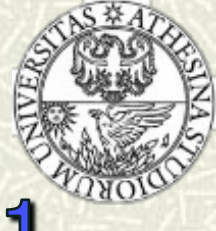

## La dichiarazione di tipo: typedef - 1

- Il C consente di associare ai tipi di dati nomi definiti dal programmatore, mediante la parola chiave typedef
	- Dal punto di vista sintattico, la dichiarazione di tipo è analoga alla dichiarazione di variabile
	- Dal punto di vista semantico, il nome definito diviene un sinonimo di un tipo di dati e la dichiarazione non produce allocazione immediata di memoria
- Esempio:

typedef long int EIGHT\_BYTE\_INT;

rende EIGHT\_BYTE\_INT un sinonimo di long int

Per convenzione, i nomi di tipo sono scritti con lettere maiuscole, per non confonderli con i nomi di variabile

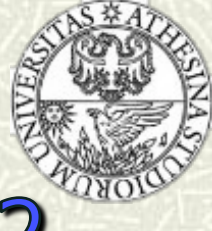

## La dichiarazione di tipo: typedef - 2

- La dichiarazione di tipo deve apparire in un programma prima che il tipo venga adoperato per la dichiarazione di variabili
- Le dichiarazioni di tipo sono particolarmente utili nella definizione di tipi composti
- Avvertenza: typedef e #define non sono equivalenti…

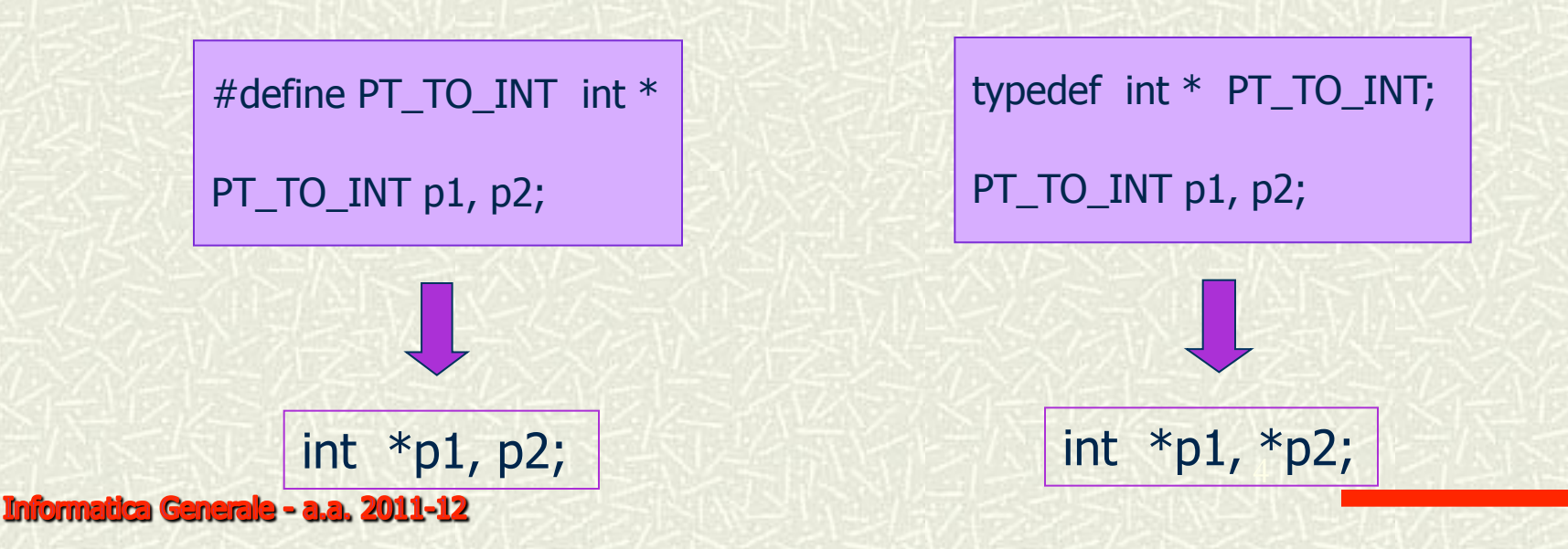

Il reperimento dell'indirizzo di un oggetto - 1

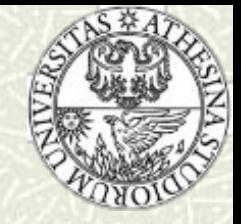

Per ottenere l'indirizzo di una variabile si usa l'operatore & **Esempio**: Se j è una variabile long int con indirizzo 2486, allora l'istruzione…

#### ptr=&j;

memorizza l'indirizzo 2486 nella variabile ptr

Esempio:

```
#include<stdio.h> 
main() 
{
   int i=1;
    printf("Il valore di j è: %d\n", j); 
    printf("L'indirizzo di j è: %p\n", &j); 
    exit(0); 
}
```
L'indirizzo che si ottiene varia per esecuzioni diverse dello stesso programma

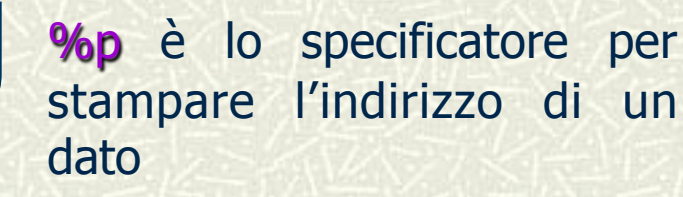

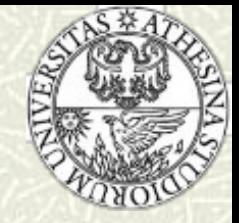

Il reperimento dell'indirizzo di un oggetto - 2

- **E** L'operatore & non è utilizzabile nella parte sinistra di un'istruzione di assegnamento
- Non è possibile cambiare l'indirizzo di un oggetto, pertanto…

 $8x = 1000;$  \\* ILLEGALE \*\

**E** il compilatore — che sfrutta i servizi offerti dal sistema operativo — l'unico gestore della memoria allocata all'esecuzione di un programma

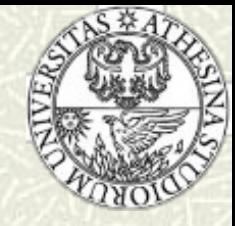

#### Introduzione ai puntatori - 1

Nell'istruzione di assegnamento

 $ptr = 8j;$ 

 la variabile che contiene l'indirizzo di j non può essere una normale variabile intera, ma un tipo speciale di variabile, chiamato puntatore: memorizzando un indirizzo, esso "punta" ad un oggetto

Per dichiarare una variabile puntatore, si fa precedere al nome un asterisco:

#### long \*ptr;

 il tipo di dati long fa riferimento al tipo di variabile a cui ptr può puntare

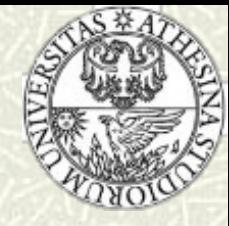

## Introduzione ai puntatori - 2

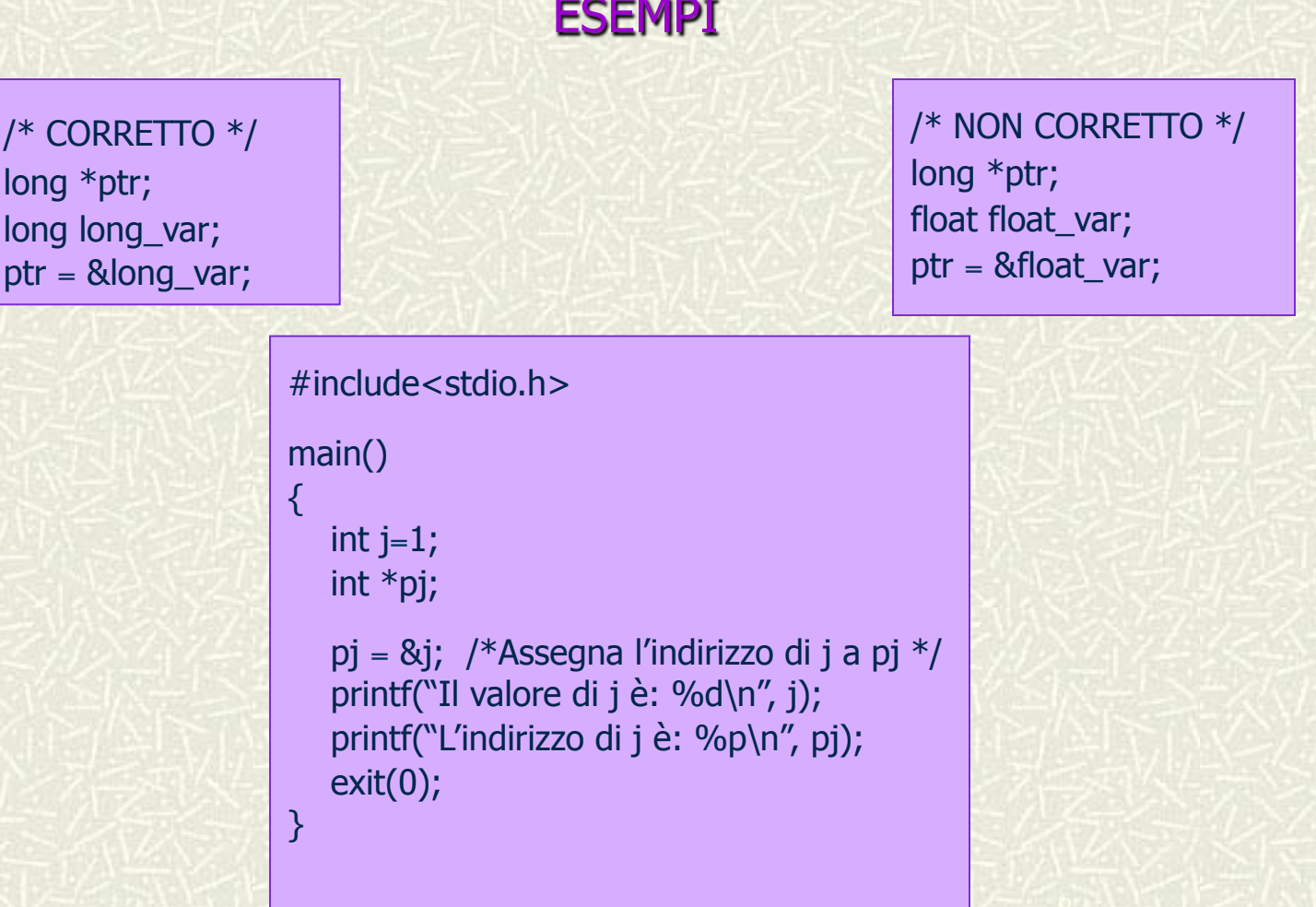

k

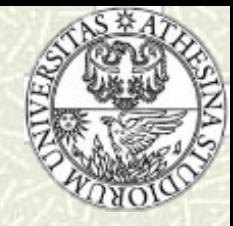

Si usa l'asterisco \* anche per accedere al valore che è memorizzato all'indirizzo di memoria contenuto in una variabile puntatore

```
#include<stdio.h> 
main() 
{
   char *p_ch; 
   char ch1='A', ch2; 
   printf("L'indirizzo di p_ch è: %p\n", &p_ch); 
  p ch = 8ch1;
    printf("Il valore contenuto in p_ch è %p\n, p_ch); 
    printf("Il valore contenuto all'indirizzo \ 
          puntato da p_ch è: %c\n", *p_ch);
  ch2 = *pch; exit(0); 
}
```
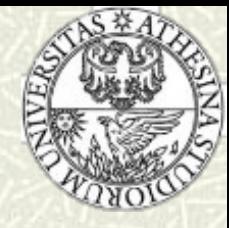

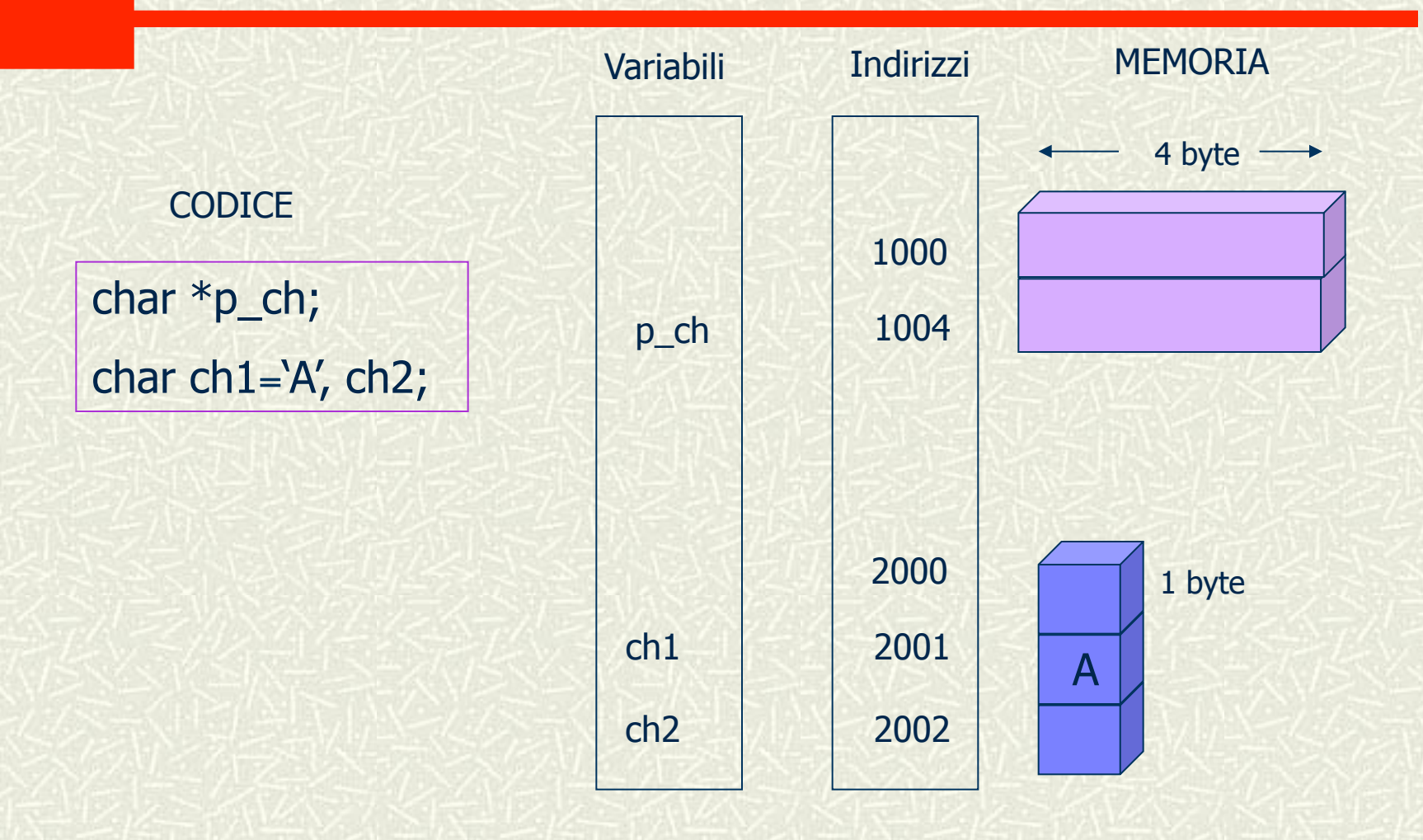

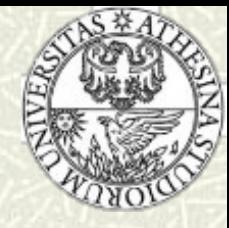

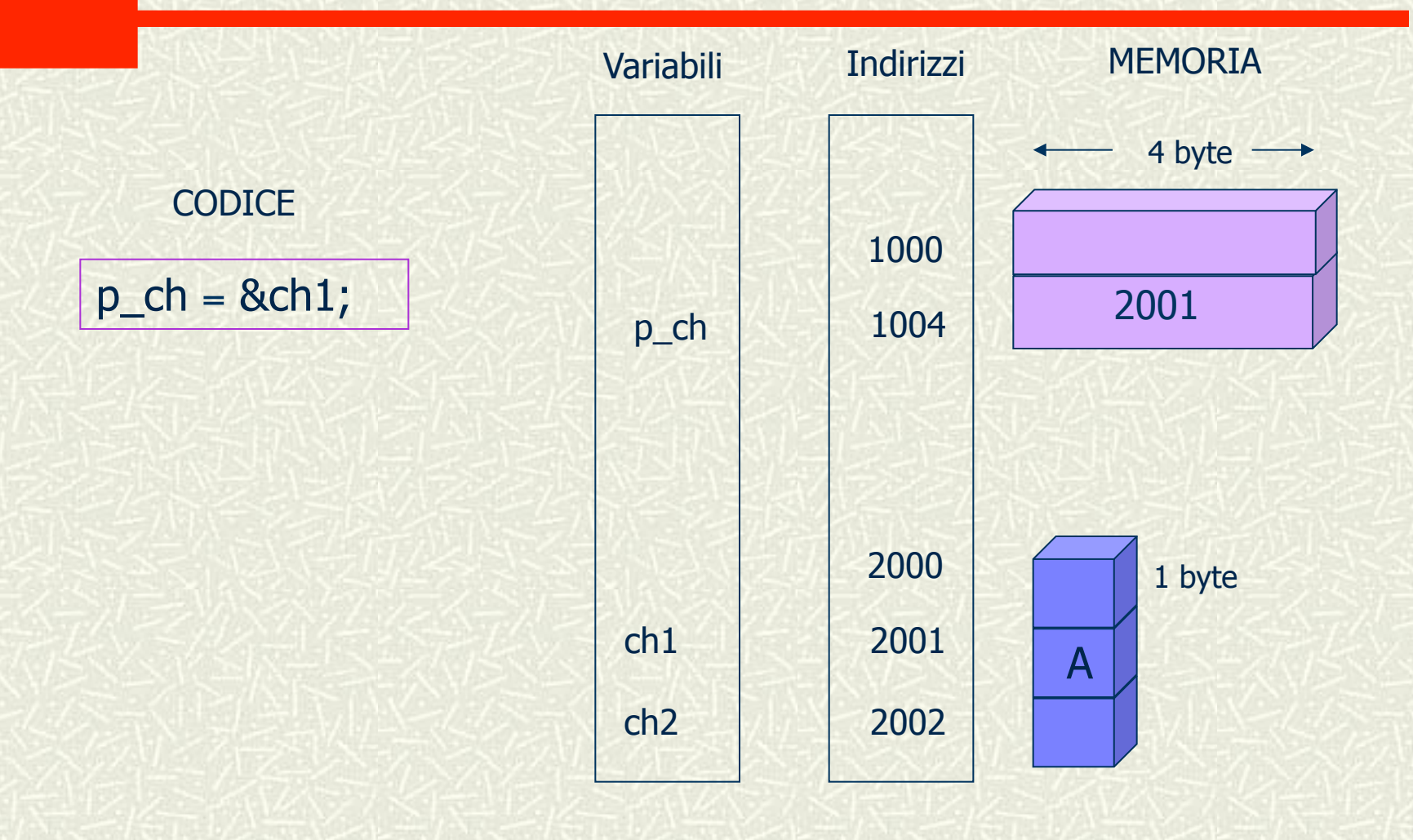

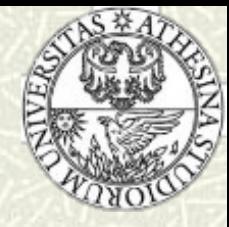

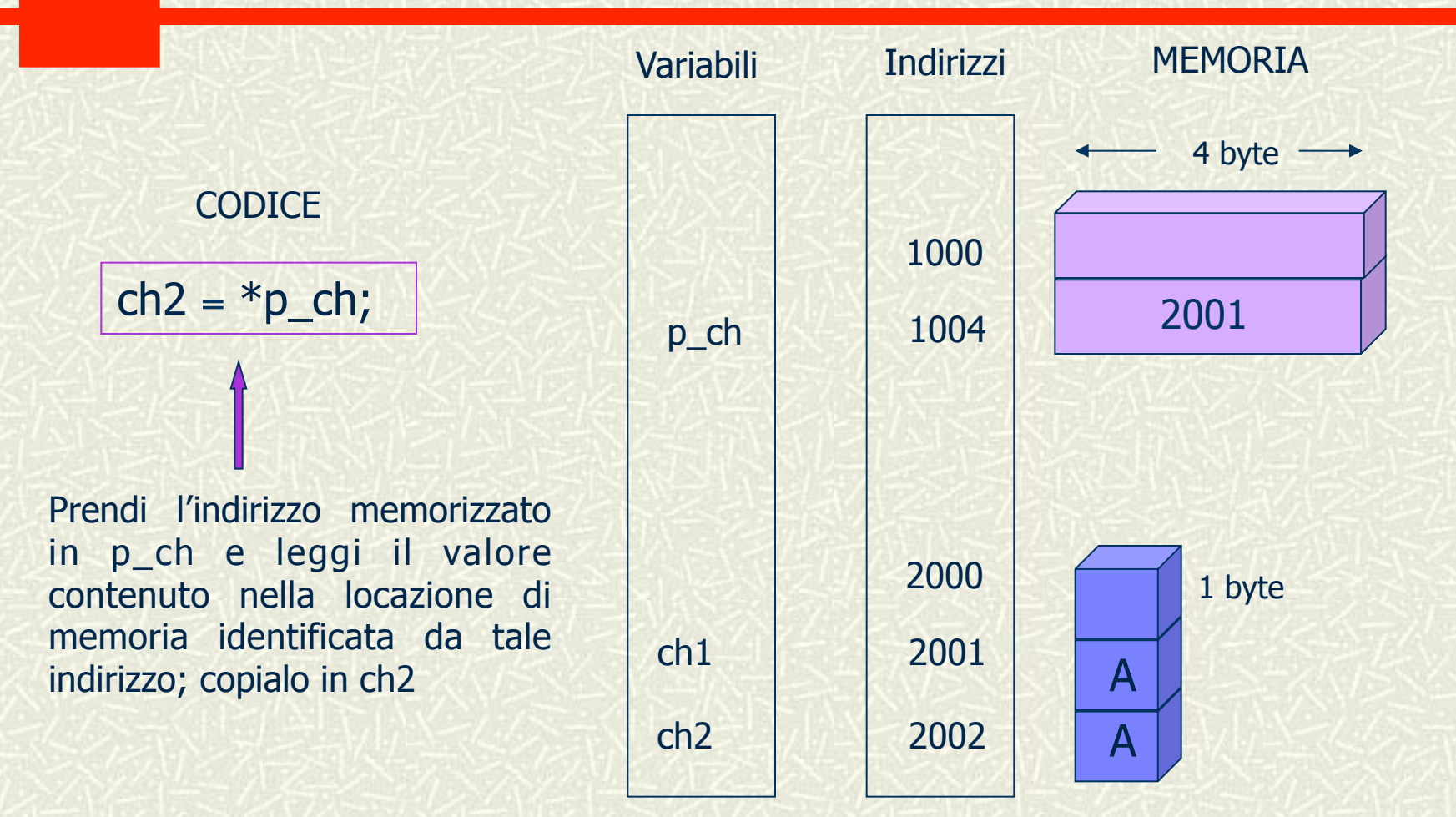

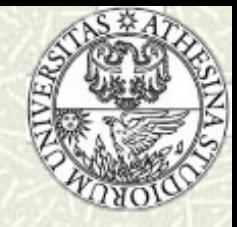

- Il tipo di dato contenuto nella dichiarazione del puntatore indica il tipo del risultato dell'operazione "accesso all'indirizzo contenuto in"
- **Esempio:** La dichiarazione

#### float \*fp;

 significa che quando \*fp appare in un'espressione il risultato è di tipo float; l'espressione \*fp può anche apparire alla sinistra di un'istruzione di assegnamento

#### $*fp = 3.15;$

 che memorizza il valore 3.15 nella locazione di memoria puntata da fp

**Esempio: L'assegnazione** 

#### $fp = 3.15;$

 è scorretta poiché gli indirizzi "non sono numeri" interi né floatingpoint, e non possono essere "assegnati"

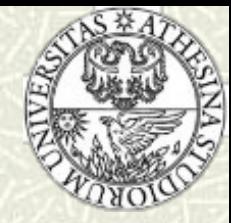

#### L'inizializzazione dei puntatori

I puntatori possono essere inizializzati: il valore iniziale deve essere un indirizzo

> int j; int \*ptr\_to\_j=&j;

**\*** Non è possibile fare riferimento ad una variabile prima di averla dichiarata; la dichiarazione seguente non è corretta…

> int \*ptr\_to\_j=&j; int j;

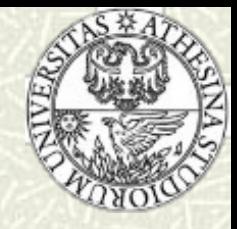

# **Stack**

*Uno Stack è un insieme dinamico in cui l*'*elemento rimosso dall*'*operazione di cancellazione è predeterminato.* 

*In uno Stack questo elemento è l*'*ultimo elemento inserito.* 

*Uno Stack implementa una lista di tipo* "*last in, first out*" *(LIFO)*

<sup>n</sup> *Nuovi elementi vengono inseriti in testa e prelevati dalla testa*

**Informatica Generale - a.a. 2011-12** 

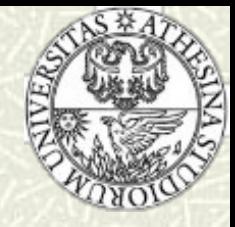

*Due Operazioni di Modifica:* 

*Inserimento: Push***(***S,x***)**

• *aggiunge un elemento in cima allo Stack* 

*Cancellazione: Pop***(***S***)**

• *rimuove un elemento dalla cima dello Stack* 

*Altre operazioni:* **Stack-Vuoto(***S***)**  •*verifica se lo Stack è vuoto (ritorna True o False)* 

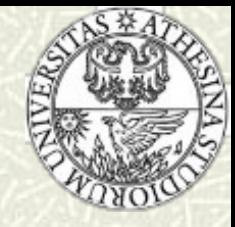

*Due Operazioni di Modifica: Inserimento: Push***(***S,x***)** • *aggiunge un elemento in cima allo Stak Cancellazione: Pop***(***S***)**

• *rimuove un elemento dalla cima dello Stack* 

*Altre operazioni:* **Stack-Vuoto(***S***)**  • *verifica se lo Stack è vuoto*

• *(ritorna True o False)* 

*Uno Stack può essere immaginato come una pila di piatti!*

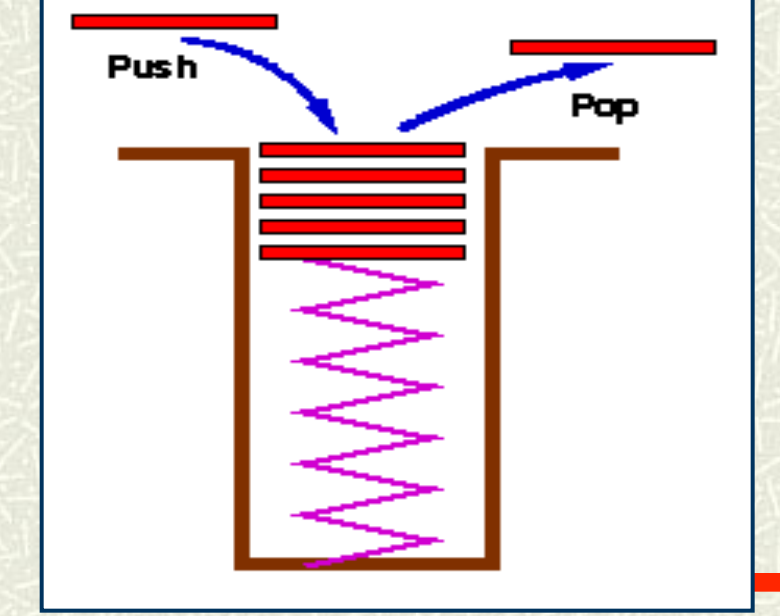

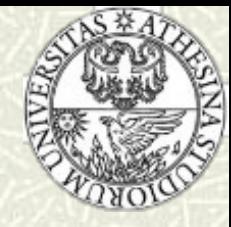

**Algoritmo Stack-Vuoto(***S***) IF** *top[S]* **= 0 THEN return TRUE ELSE return FALSE** 

*top[S]: un intero che denota, in ogni istante, il numero di elementi presenti nello Stack*

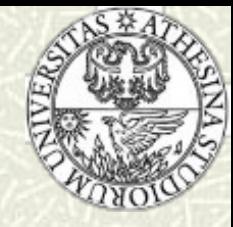

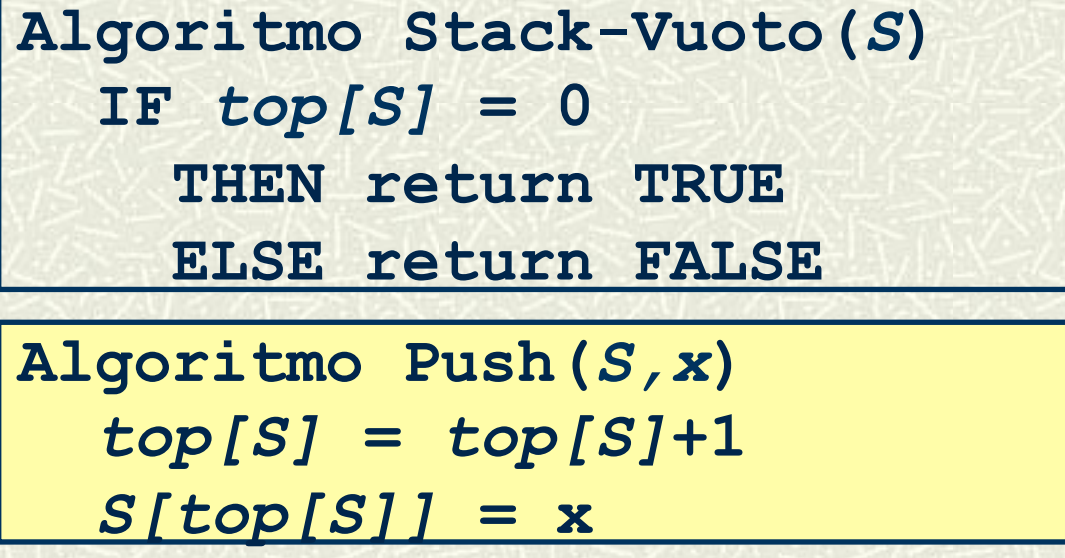

**Assumiamo qui che l**'**operazione di** *aggiunta* **di un elemento nello Stack S sia realizzata come l**'*aggiunta* **di un** *elemento ad un array*

Informatica Generale - a.a. 2011-12

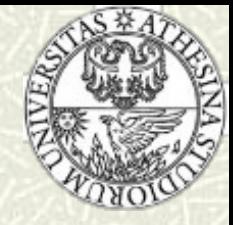

#### Problema:

- Che succede se eseguiamo un operazione di pop (estrazione) di un elemento quando lo Stack è vuoto?
- <sup>n</sup> Questo è chiamato Stack Underflow. É necessario implementare l'operazione di pop con un meccanismo per verificare se questo è il caso.

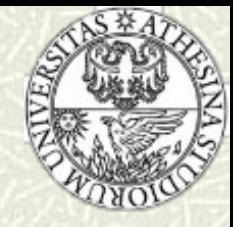

**Algoritmo Stack-Vuoto(***S***)** 

 $IF$   $top[S] = 0$ 

 **THEN return TRUE** 

 **ELSE return FALSE** 

**Algoritmo Push(***S,x***)**   *top[S]* **=** *top[S]***+1** *S[top[S]]* **= x** 

**Algoritmo Pop(***S***) IF Stack-Vuoto(***S***) THEN ERROR** "**underflow**"  $\text{ELSE } top[S] = top[S] - 1$  **return** *S[top[S]+1]* 

Informatica Generale - a.a. 2011-12

# **Stack: applicazioni**

#### $\sharp$  **Stacks sono molto frequenti:**

- Elemento chiave nel meccanismo che implementa la chiamata/return a funzioni/procedure
- *Record di attivazione* permettono la ricorsione.
- <sup>n</sup> Chiamata: *push* di un record di attivazione
- Return: *pop* di un record di attivazione
- Record di Attivazione contiene
	- **n** Argomenti di funzioni
	- **n** Indirizzo di ritorno
	- Valore di ritorno
	- <sup>n</sup> Variabili locali della funzione

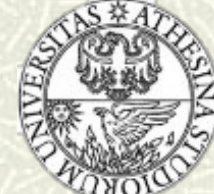

# **Stack di Record di Attivazione**

```
function f(int x,int y) 
    { 
       int a; 
       if ( term_cond ) 
             return …; 
       a = ….; 
       return g( a ); 
       } 
  function g( int z ) 
  { 
       int p, q; 
       p = …. ; q = …. ; 
       return f(p,q); 
   }Informatica Generale - a.a. 2011-12
```
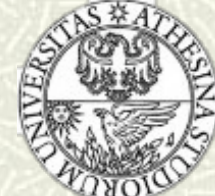

# **Stack di Record di Attivazione**

```
function f(int x,int y) 
   { 
       int a; 
       if ( term_cond ) 
             return …; 
       a = ….; 
       return g( a ); 
   } 
  function g( int z ) 
  { 
       int p, q; 
       p = …. ; q = …. ; 
       return f(p,q); 
   }Informatica Generale - a.a. 2011-12
```
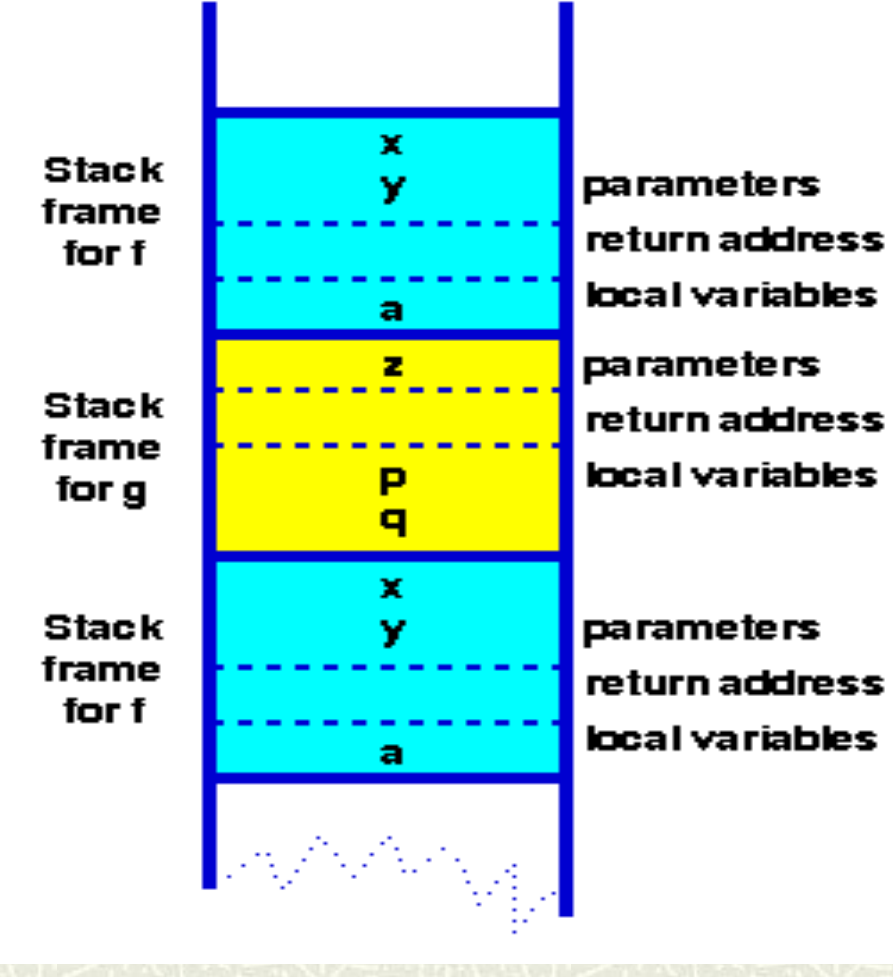

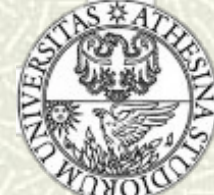

# Stack di Record di Attivazione

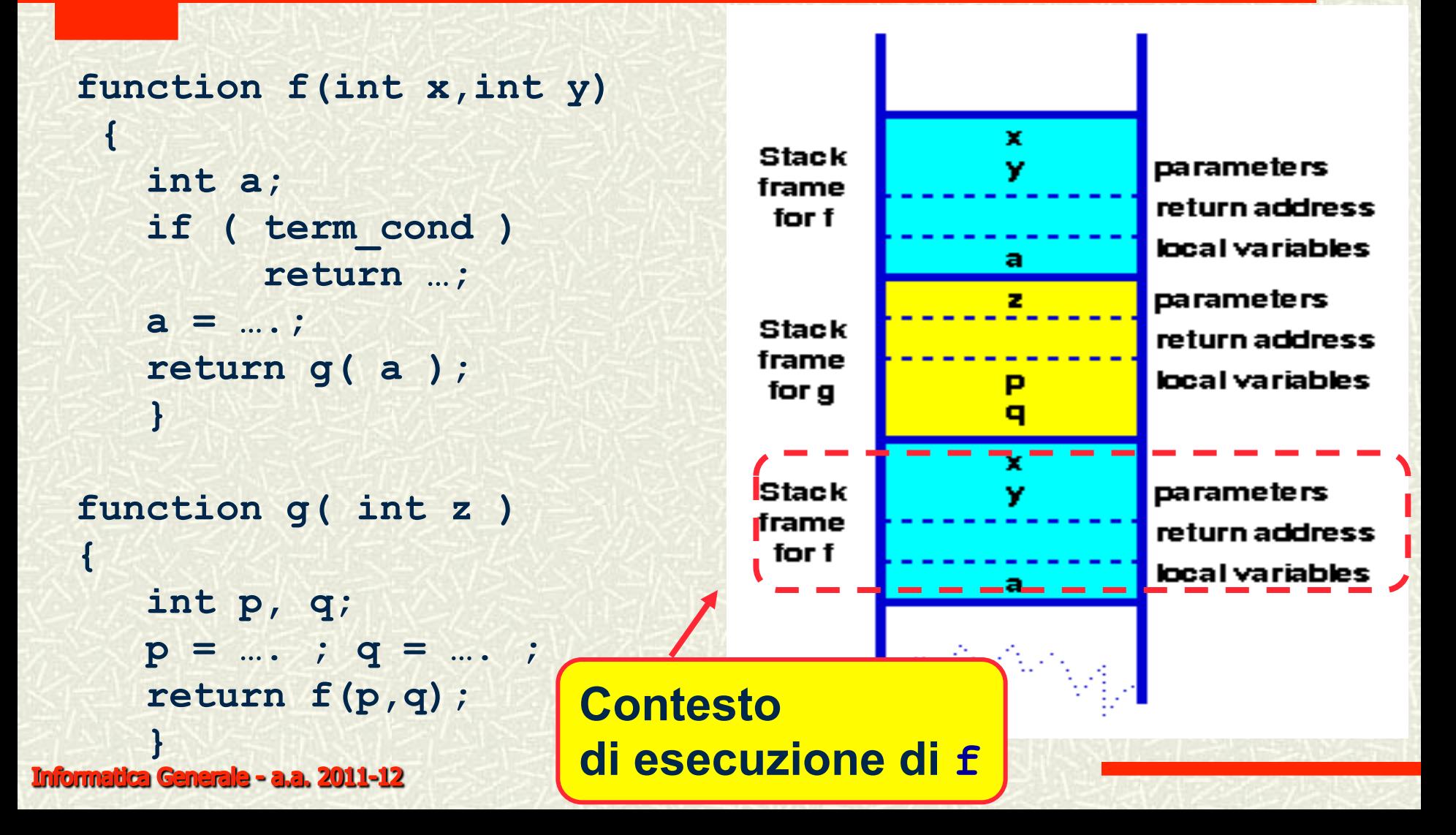

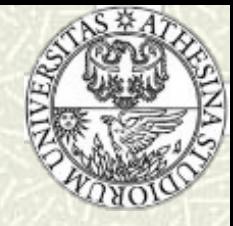

#### **Factorial**

```
int factorial (int n){ 
 if (n == 0) return 1; 
  else 
   return (n * factorial (n-1)); 
} 
int main () 
\{printf ("%d\n", factorial(3));
  return 0; 
}
```
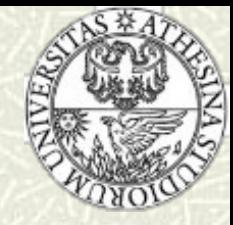

# Visibilità delle variabili

- Ogni variabile è definita all'interno di un preciso *ambiente di visibilità (scope).*
- Variabili *globali*
	- n definite all'esterno al main sono visibili da tutti i moduli.
- Variabili *locali*
	- n definite all'interno del main (sono visibili solo all'interno del main);
	- più in generale, definite all'interno di un blocco (sono visibili solo all'interno del blocco).

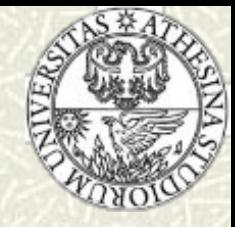

## Struttura a blocchi

- $\#$  In C è possibile aggregare gruppi di istruzioni in **blocchi** racchiudendole tra parentesi graffe;
- significato: *delimitazione di un ambiente di visibilità di* "*oggetti*" *(variabili).*
- Esempio:

{

}

int a=2; int b;

a e b sono definite solo all'interno del blocco!

$$
b=2*a;
$$

# Visibilità delle variabili -Esempio

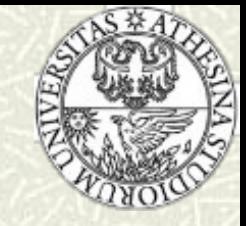

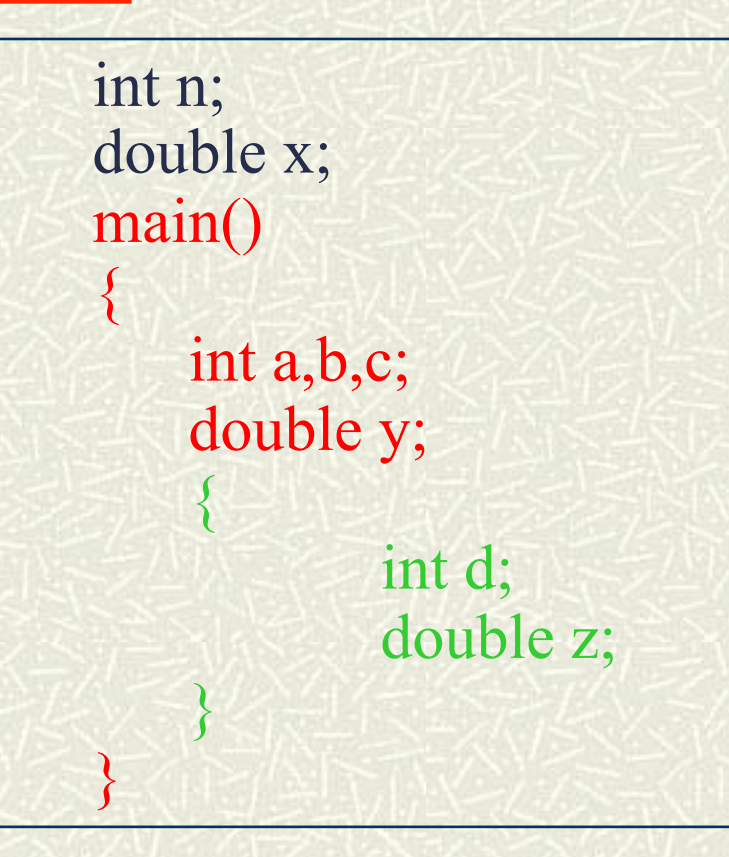

 $\blacksquare$  n, x: visibili in tutto il file  $\blacksquare$  a, b, c, y: visibili in tutto il main d, z: visibili solo nel blocco

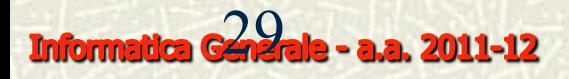

#### **BLOCCHI E AMBIENTE DI VISIBILITA DELLE VARIABILI**

- Un blocco in C è composto da una parte dichiarativa (facoltativa) e una sequenza di istruzioni, racchiuse tra {}.
- Diversi blocchi (in successione o annidati) possono comparire nel main o nelle funzioni
- AMBIENTE GLOBALE: l'insieme di tutti gli elementi dichiarati esternamente al main e alle funzioni e validi ovunque nel programma.
- AMBIENTE LOCALE di una funzione è l'insieme di tutti gli elementi elencati nella parte dichiarativa e nella testata e validi solo all'interno della funzione.
- AMBIENTE DI BLOCCO: l'insieme di tutti gli elementi dichiarati in un blocco e validi localmente.

#### VISIBILITA' DELLE VARIABILI

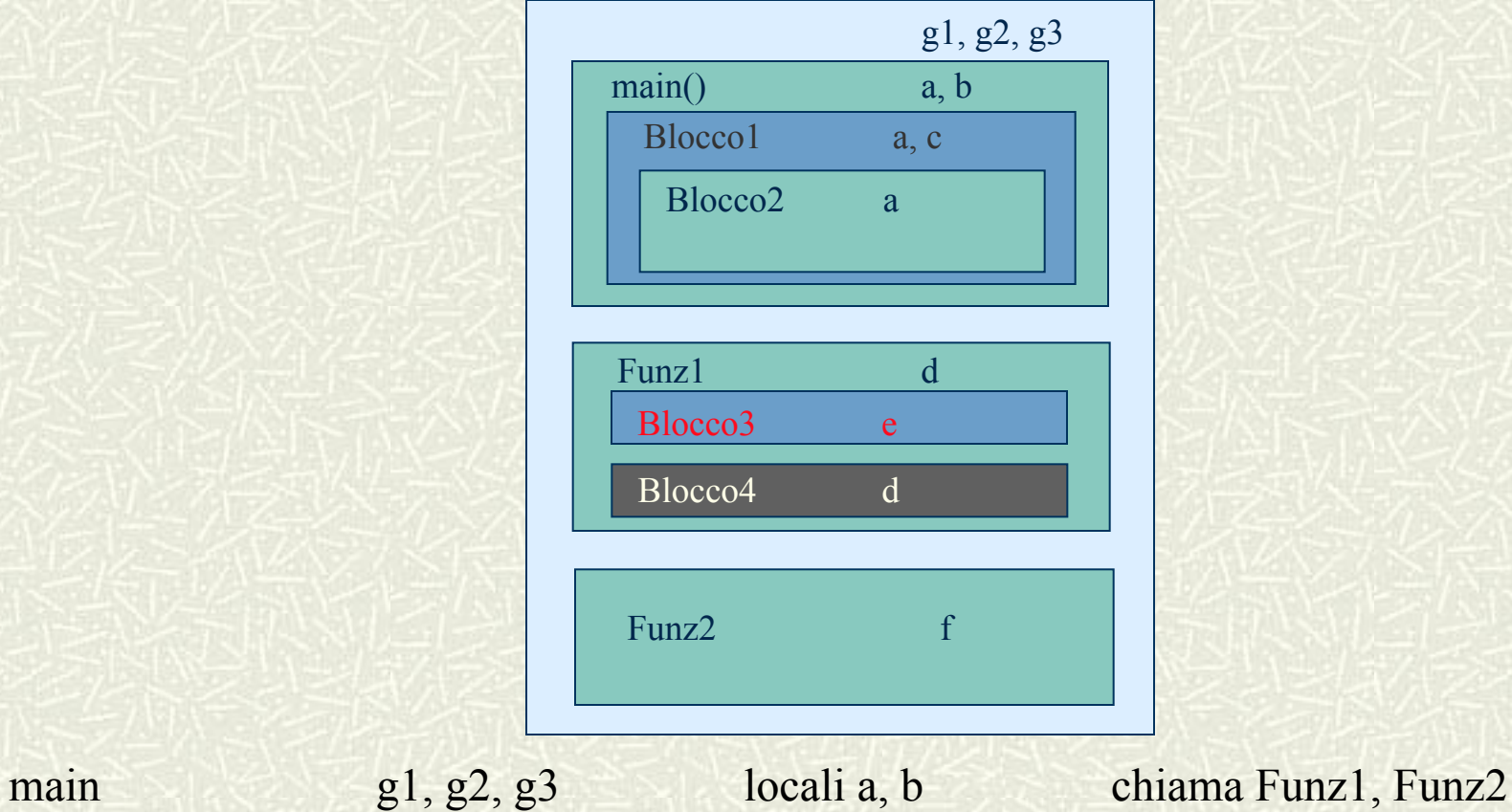

Blocco1 g1, g2, g3, b locali [a], c chiama Funz1, Funz2 Blocco2 g1, g2, g3, b, c locali {[a]} chiama Funz1, Funz2 Funz1 g1, g2, g3 locali d chiama Funz1, Funz2 Blocco3 g1, g2, g3, d locali e, d chiama Funz1, Funz2 Blocco4 g1, g2, g3 locali [d] chiama Funz1, Funz2 Funz2 g1, g2, g3 locali f chiama Funz1, Funz2

# DURATA DELLE VARIABILI

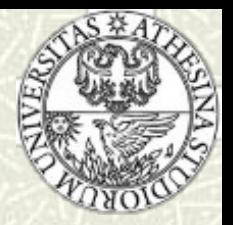

- Le CLASSI DI MEMORIZZAZIONE definiscono quando una variabile è attiva (durata), lo scopo (globale o locale) e la sua visibilità
- CLASSE REGISTER: se una variabile viene usata frequentemente può essere utile dichiararla in classe register; il sistema la memorizzerà direttamente nei registri del processore.
- CLASSE AUTOMATIC: è la classe default; durante l'esecuzione di un blocco la variabile esiste ed è attiva; quando l'esecuzione del blocco termina, la variabile cessa di esistere. *Esistere=Occupare memoria!*

# **CLASSI DI MEMORIZZAZIONE**

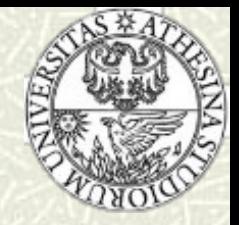

```
main() 
               { 
               auto int x = 1;
                        { 
                       auto int x = 2;
                                     { 
                                     auto int x = 3;
                                     printf("%d\n", x);
                                     } 
                       printf("%d\n", x);
                        }
               printf("%d\n", x);
               } 
               3 
               2 
               1 
<u> Informatica Generale - a.a. 2011-12</u>
```
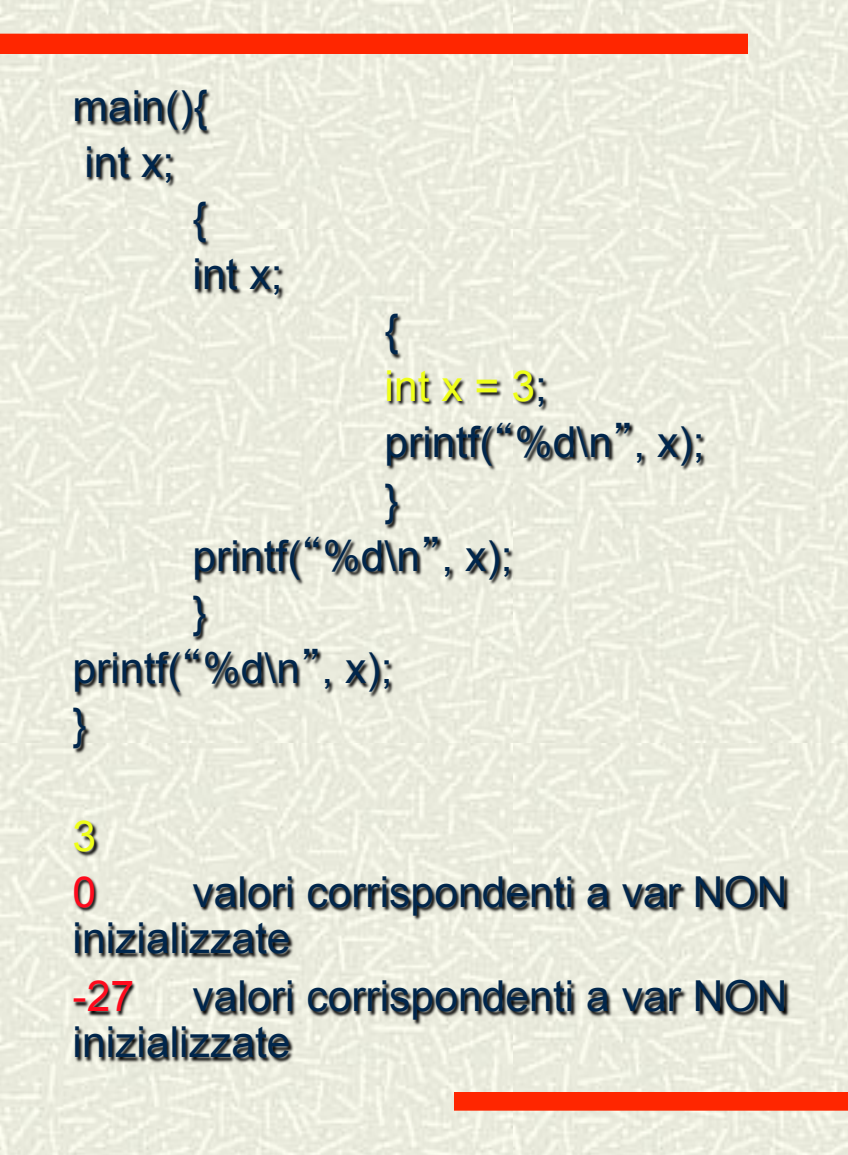

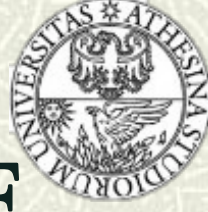

# **CLASSI DI MEMORIZZAZIONE**

- CLASSE EXTERNAL: lo scopo delle var external è globale;
	- n le external DEVONO essere dichiarate al di fuori delle funzioni (senza modificatore Extern)
	- <sup>n</sup> POSSONO essere dichiarate all'interno delle funzioni precedute dalla parola chiave extern.

```
Int x = 123;
```

```
main(){
```

```
extern x ; /* indica che x è dichiarata alttrove */
printf("%d\n", x);
```
}

**Informatica Generale - a.a. 2011-12**